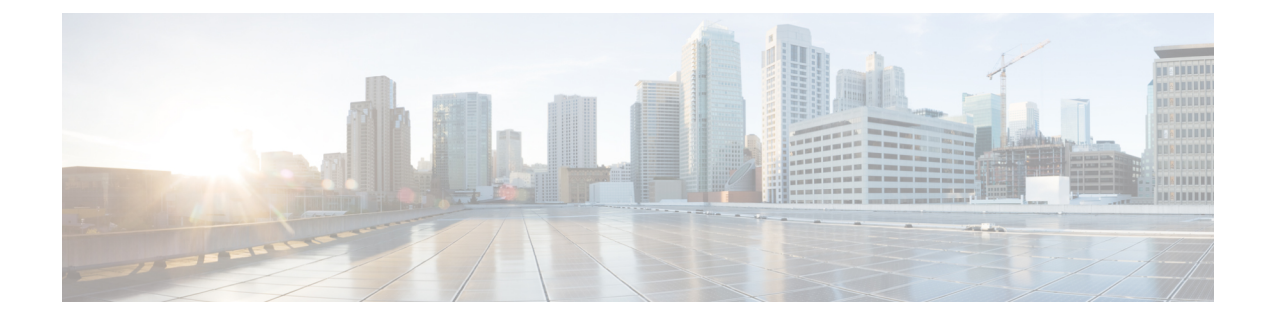

# **Cisco ISE-PIC** のインストールとアップグ レードの概要

このガイドでは、以下の方法について説明します。

- Cisco ISE-PIC リリースのいずれかを初めてインストールして設定する「Cisco [ISE-PIC](b_pic_install_upgrade_32_chapter2.pdf#nameddest=unique_3) の [インストール](b_pic_install_upgrade_32_chapter2.pdf#nameddest=unique_3)」を参照してください。
- 以前のリリースから新しいリリースにアップグレードする「Cisco ISE-PIC[のアップグレー](b_pic_install_upgrade_32_chapter3.pdf#nameddest=unique_4) [ド](b_pic_install_upgrade_32_chapter3.pdf#nameddest=unique_4)」を参照してください。

この章の残りの部分では、ISE-PICの用語とインフラストラクチャの概要について説明します。 ISE-PIC の設定と使用に関する追加情報と詳細については、『*Identity Services Engine Passive Identity Connector (ISE-PIC) Administrator Guide*』を参照してください。

- Cisco ISE-PIC の用語 (1 ページ)
- Cisco ISE-PIC のアーキテクチャ、展開、およびノード (3ページ)
- 前提条件および仮想アプライアンスの要件 (3 ページ)

### **Cisco ISE-PIC** の用語

このガイドでは、Cisco ISE-PIC について説明する際に次の用語を使用します。

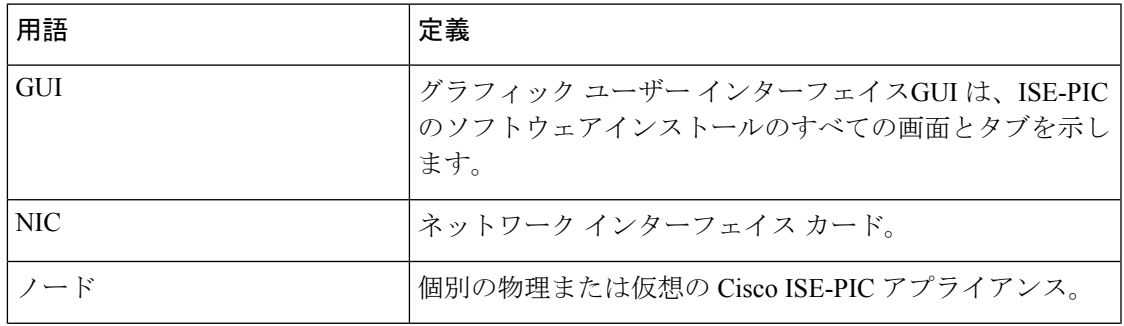

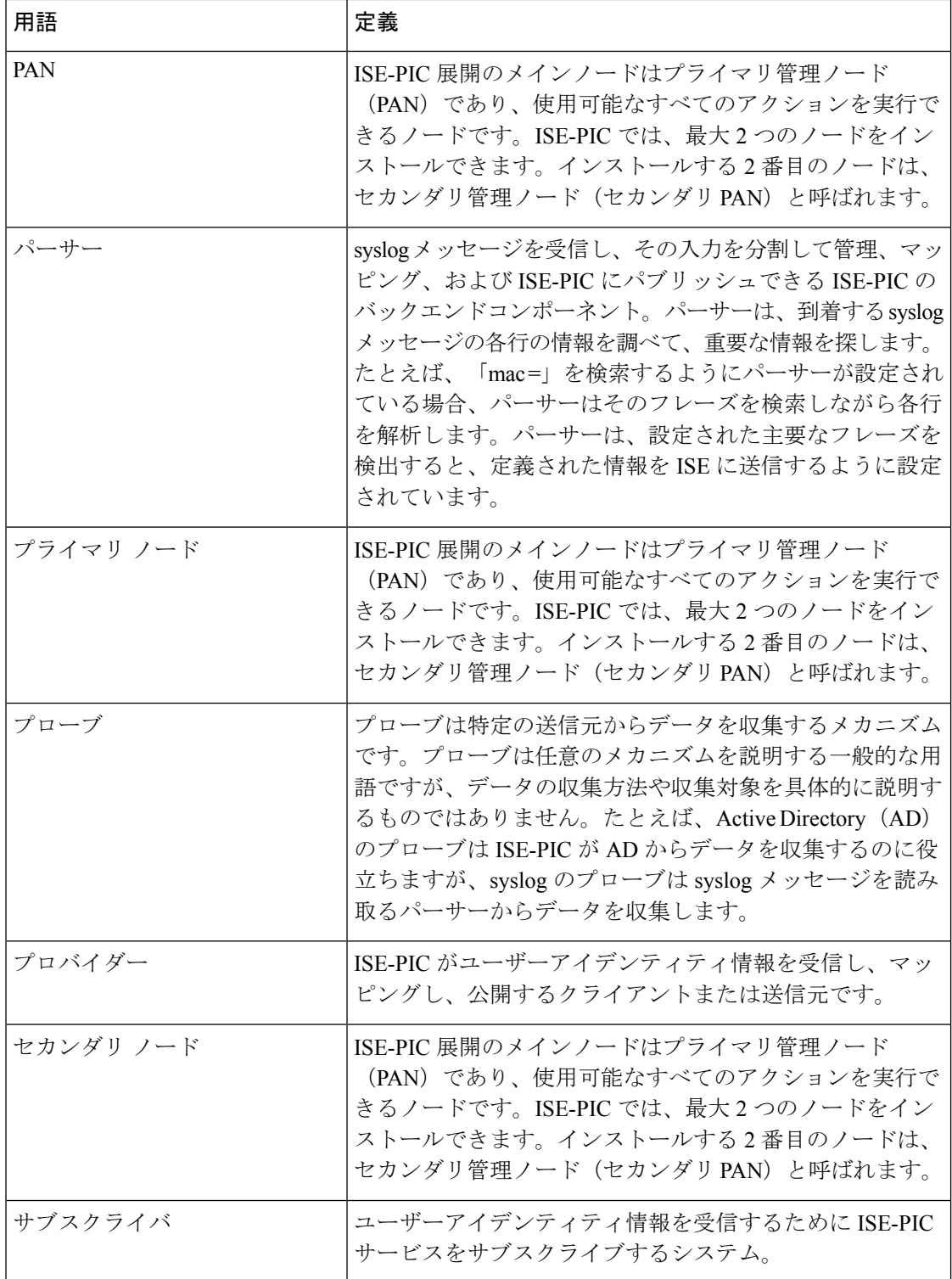

## **Cisco ISE-PIC** のアーキテクチャ、展開、およびノード

Cisco ISE-PIC アーキテクチャには、次のコンポーネントが含まれます。

- ノード:Cisco ISE-PIC では、次に示すように、最大 2 つのノードを設定できます。
- ネットワーク リソース
- エンドポイント

展開内の Cisco ISE-PIC ノードが 1 つの場合は「スタンドアロン展開」と呼ばれます。

Cisco ISE-PIC ノードを 2 つ含む展開は「ハイアベイラビリティ展開」と呼ばれ、1 つのノード がプライマリアプライアンス(プライマリ管理ノード、またはPAN)として機能します。ハイ アベイラビリティ展開により、サービスの可用性が向上します。

PAN は、このネットワーク モデルに必要なすべての設定を提供し、セカンダリ Cisco ISE ノー ド(セカンダリ PAN)はバックアップロールで機能します。セカンダリノードはプライマリ ノードをサポートし、プライマリノードとの接続が失われるたびに機能を再開します。

Cisco ISE-PIC は、セカンダリノードがプライマリノードの状態と一致するように(したがっ て、バックアップとして使用できるように)、プライマリ Cisco ISE-PIC ノードが存在するコ ンテンツのすべてをセカンダリ ISE-PIC ノードと同期するか、複製します。

**ISE [Community](https://communities.cisco.com/community/technology/security/pa/ise) Resource**

展開とスケーリングの詳細については、「ISE [Deployment](http://cs.co/ise-resources) Journey」を参照してください。

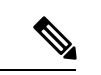

Cisco ISE リリース 3.1 以降、すべての pxGrid 接続は pxGrid 2.0 に基づいている必要がありま す。pxGrid 1.0 ベース(XMPP ベース)の統合は、リリース 3.1 以降、Cisco ISE で機能しなく なります。 (注)

WebSocket に基づく pxGrid バージョン 2.0 は、Cisco ISE リリース 2.4 で導入されました。統合 の中断を防ぐために、他のシステムを計画して pxGrid 2.0 準拠バージョンにアップグレードす ることをお勧めします。

#### 前提条件および仮想アプライアンスの要件

ISE-PIC は仮想マシンのみサポートしています。仮想マシンは、Cisco SNS 3500 または 3600 シ リーズ アプライアンスの仕様に基づいている必要があります。

SNS-3500 シリーズ アプライアンスについては、『Cisco [SNS-3500](https://www.cisco.com/c/en/us/td/docs/security/ise/sns3500hig/b_ise_SNS3500HIG.html) Series Appliance Hardware [Installation](https://www.cisco.com/c/en/us/td/docs/security/ise/sns3500hig/b_ise_SNS3500HIG.html) Guide』を参照してください。

SNS-3600 シリーズ アプライアンスについては、『Cisco [SNS-3600](https://www.cisco.com/c/en/us/td/docs/security/ise/sns3600hig/b_sns_3600_install.html) Series Appliance Hardware [Installation](https://www.cisco.com/c/en/us/td/docs/security/ise/sns3600hig/b_sns_3600_install.html) Guide』を参照してください。

Cisco ISE-PICをインストールするための追加の前提条件とシステム要件について、次の表で概 要を示します。

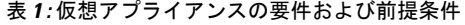

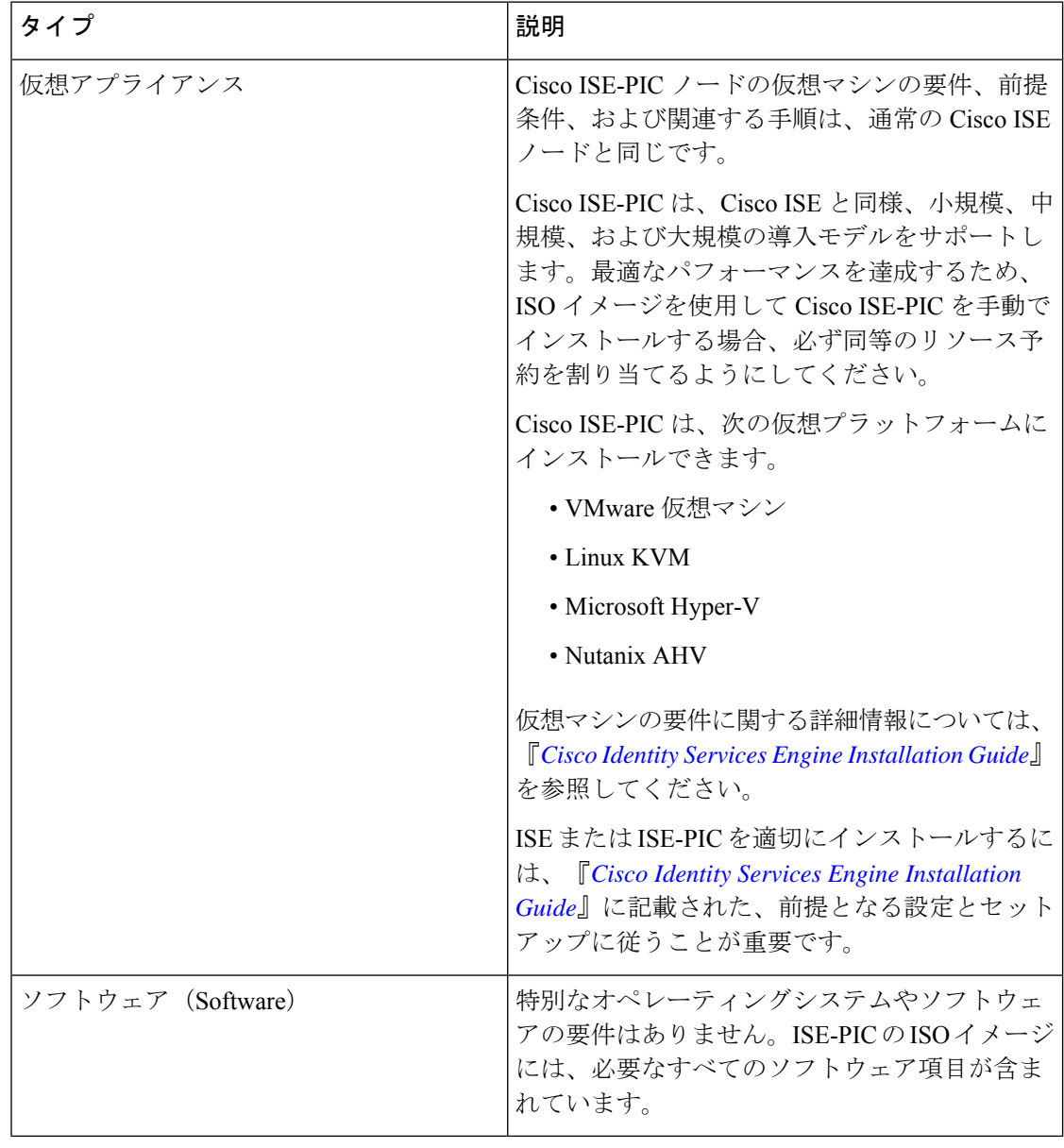

#### **ISE [Community](https://communities.cisco.com/community/technology/security/pa/ise) Resource**

展開とスケーリングの詳細については、「ISE [Deployment](http://cs.co/ise-resources) Journey」を参照してください。

翻訳について

このドキュメントは、米国シスコ発行ドキュメントの参考和訳です。リンク情報につきましては 、日本語版掲載時点で、英語版にアップデートがあり、リンク先のページが移動/変更されている 場合がありますことをご了承ください。あくまでも参考和訳となりますので、正式な内容につい ては米国サイトのドキュメントを参照ください。